## **Grafika**

**Grafika** v multimediálnych tituloch **slúži na najrôznejšie účely, od ilustrácie obsahu až po pozadie hlavných aktivít.** Grafické programy nám umožňujú tvorbu rovinných (2D) i priestorových (3D) obrázkov. Rovinné obrázky rozdeľujeme na rastrové a vektorové.

**[Rastrová grafika](https://oskole.detiamy.sk/clanok/rastrova-grafika-9249) funguje na princípe malých diskrétnych bodov (pixelov), ktoré sú zoradené do riadkov a stĺpcov**. **Založený je na princípe mriežky**. Každý z bodov korešponduje s bodmi obrazovky a je s ním zviazaná bitová informácia o farbe a intenzite svietenia. Čím viac bitov je na tento účel vyčlenených, tým viac farieb môže bod nadobudnúť (farebná hĺbka).

Pixel (px): obrazový bod, je základná jednotka digitálnej [rastrovej \(bitmapovej\) grafiky](https://sk.wikipedia.org/wiki/Rastrov%C3%A1_grafika)

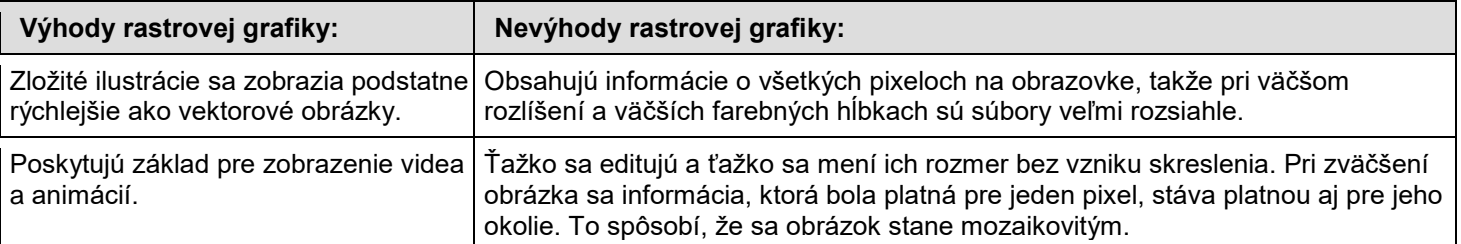

## **Využitie rastrovej grafiky je skutočne rôznorodé. Najviac sa využíva pri:**

vytváraní fotoalbumov, publikovaní na internete, posielanie obrázkov pomocou elektronickej pošty, publikovanie v printových médiách, využitie v reklame, využitie vo vzdelávaní, a mnohých iných oblastiach života.

**Programy** : Maľovanie(Paint), Gimp, Photo Studio, PhotoShop **Rastrové formáty** : [BMP](https://sk.wikipedia.org/wiki/BMP) [GIF](https://sk.wikipedia.org/wiki/GIF) [JPG](https://sk.wikipedia.org/wiki/JPG) [PNG](https://sk.wikipedia.org/wiki/PNG) [PCX](https://sk.wikipedia.org/wiki/PCX) [TIFF](https://sk.wikipedia.org/wiki/TIFF)

**[Vektorová grafika](https://oskole.detiamy.sk/clanok/vektorova-grafika-9331)** na rozdiel od rastrovej, mapuje čiary na neviditeľnej mriežke a uchováva ich ako sústavu inštrukcií. **Vektorový obrázok je zložený zo základných geometrických útvarov ako sú body, priamky, krivky a mnohouholníky.** Tieto inštrukcie presne opisujú tvar, veľkosť, pozíciu každej čiary, kruhu a polygónu v obrázku. Inštrukcie obsahujú informácie o hrúbke čiary a jej farbe, ako i o výplni kreslených objektov.

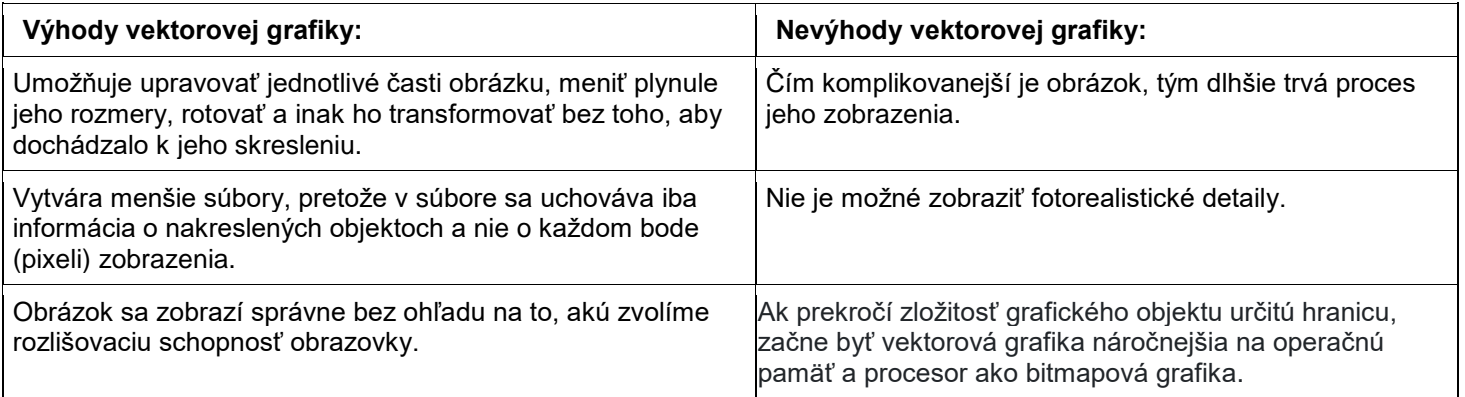

## **Využitie vektorovej grafiky**

Vektorová grafika sa používa najmä pre počítačovú sadzbu, tvorbu ilustrácií, diagramov a počítačových animácií. Pre prácu s vektorovou grafikou sa používajú vektorové editory

**Programy** : Corel Draw, Illusrator, Zoner Callisto, Macromedia Flash, 3D studio Max **Vektorové formáty** : eps,ps, Pdf, ai, cdr, svg, zmf

Zdroje:

<http://pdf.truni.sk/e-ucebnice/iktv/data/6fa9b600-8938-458d-ad00-44a2d6874e3b.html?ownapi=1> [https://www.gymmoldava.sk/ICV/INF/doc/grafika//ucebnetexty/programy%20na%20grafiku.pdf](https://www.gymmoldava.sk/ICV/INF/doc/grafika/ucebnetexty/programy%20na%20grafiku.pdf) <https://oskole.detiamy.sk/clanok/vektorova-grafika-9331>